### **Obsah**

- 
- str. 6 **Jak stáhnout PPK CD z internetu**<br>
atv. 7 **Digitální odiac PPK** CD z internetu str. 24 Bytelná klávesnice **CD** Str. 39
- **str. 7 Digitální edice PPK**
- 
- 

- **str. 12 Výbava PC pro studenta** Tipy na aplikace, které uživateli pomohou při přípravě do školy
- **str. 13 Internet a studium** Užitečné internetové stránky pro žáky a studenty

#### **PŘEDSTAVUJEME**

- **str. 15 Ochrana souborů** Jak ochránit důležitá data před ztrátou a před zneužitím
- **str. 19 Malá skříňka na velká data** Synology DS419slim
- **str. 20 Minipočítače pro domácí uživatele** Test malých, úsporných počítačů s Windows
- **str. 21 Levný a tichý minipočítač** Asus VivoMini PN40
- **str. 22 Minipočítač do kapsy** Intel Compute Stick
- **str. 22 Minipočítač s dobrým výkonem** Lenovo ThinkCentre M710q Tiny
- **str. 4 Co najdete na CD str. 23 Levný a rychlý černobílý tisk str. 38 Pravidla pro poštu**
	- Logitech G815 Lightsync
- **str. 8 Novinky ze světa počítačů str. 25 Perličky z internetu** Dopravníinfo.cz<br>**str. 10 Poradna** Zajímavé WWW stránky a videa **str. 40 Jízdní řády str. 10 Poradna** Zajímavé WWW stránky a videa **str. 40 Jízdní řády**
- **str. 26 Projektory** IDOS.cz **TÉMA CÍSLA** Rádce kupujícího str. 41 Klávesové zkratky

#### **JAK NA TO**

- **str. 34 Jak vytvořit PDF PDFCreator**
- **str. 35 PDF pro pokročilé PDFCreator**
- **str. 36 Bezpečné zálohování** Abelssoft EasyBackup 2020
- **str. 37 Zálohování on-line** MEGAsync 4.2.5

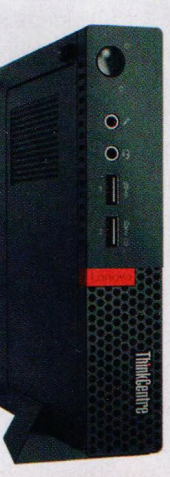

**úsporných počítačů do domácnosti (str. 20-22) Jak ochránit cenná data (str. 15-19)**

**Test malých,**

# **str. 39 Dopravní informace**

- Mapy.cz, Mapy Google,
- 
- MS PowerPoint
- **str. 42 Záznam obrazovky** Monosnap
- **str. 44 Word: Začínáme** MS Word
- **str. 46 Excel: tipy** MS Excel

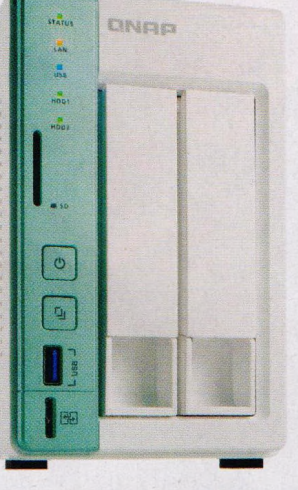

**V**

*Á >* 'v l

**V ážen í čten áři,**

## mo**b** PRO KAŽDÉHO

- **str. 28 Novinky** Nové mobilní telefony a příslušenství
- **str. 29 Šikovný náramek** Xiaomi Mi Band 4
- **str. 30 Zábava nejen pro děti** Výukové kartičky
- **str. 31 Objevování písmenek** Abeceda pro děti
- **str. 32 Dvojitá kamera s GPS** Lamax S7 Dual

hlavní témata tištěné části časopisu i jeho elektronické přílohy tentokrát věnujeme tomu, kterými užitečnými programy vybavit domácí počítač. Základní požadavky jsou takové, aby vás to moc nestálo a aby počítač co nejlépe plnil úlohu centra domácí kanceláře a v případě počítače používaného žákem nebo studentem přispěl к lepším studijním výsledkům. Na přiloženém cédéčku (a v datových balíčcích, které si můžete stáhnout z našich internetových stránek) najdete kolekci nejlepších bezplatných programů, které by podle našeho názoru neměly v domácím počítači chybět. Vybrali jsme pro vás kancelářské programy, nástroje na správu hudby a videa, včetně jejich přehrávání, programy na úpravu a prohlížení fotografií, jakož i bezpečnostní nástroje na správu počítače a dat v něm uložených. Navíc vám poradíme, jak svoje data ochránit před ztrátou a před zneužitím, a studentům nabídneme tipy na internetové stránky s užitečnými informacemi, které jim zaručeně pomohou při studiu.

Přeji vám příjemné čtení.

Ivan Heisler, šéfredaktor